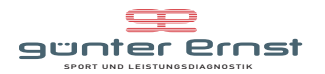

## **Trainingsplan für den Sparkasse 3 Länder Marathon 2017 Zielzeit Ankommen**

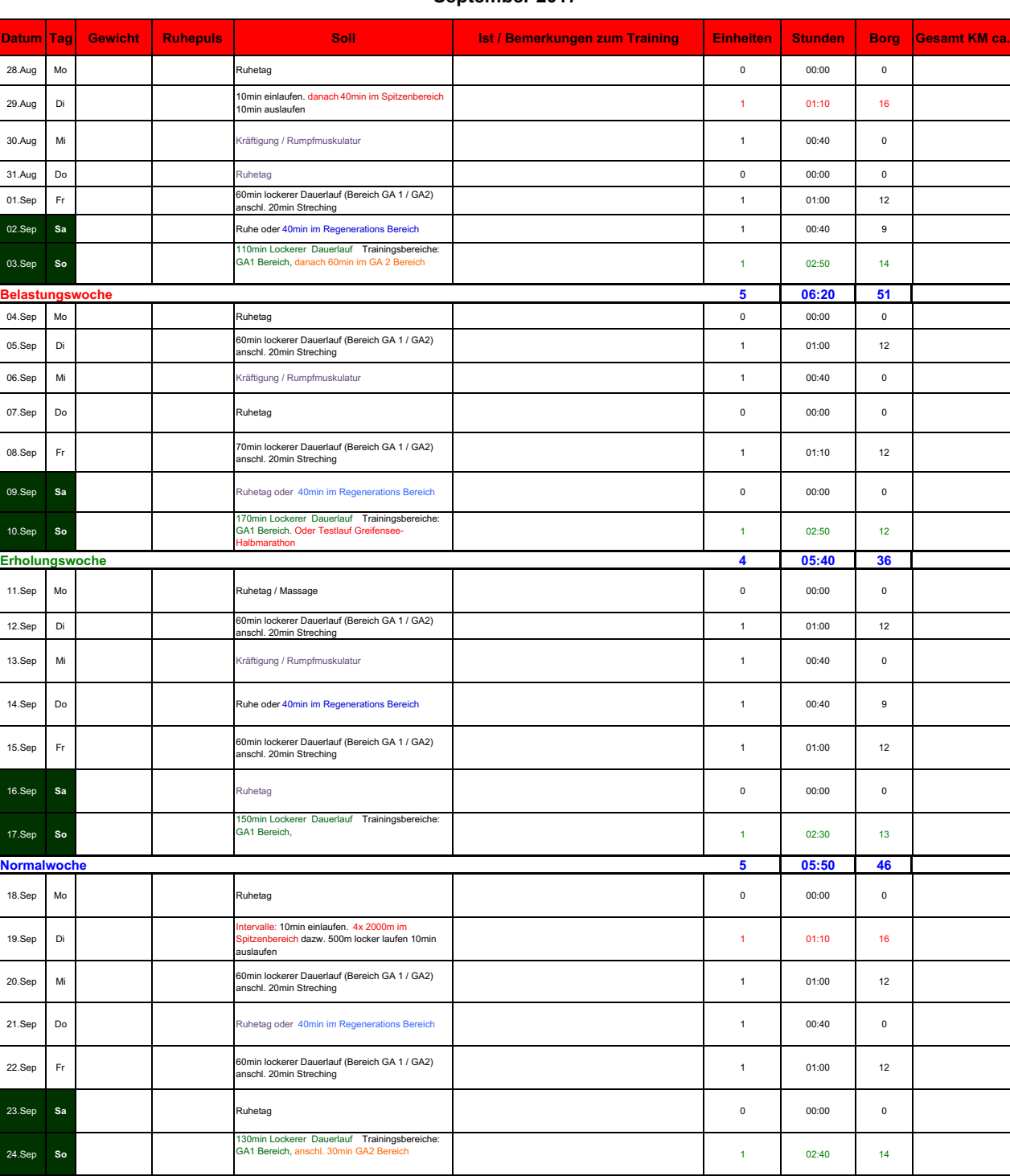

## **September 2017**

 $19.$ 

03.Sep **So**

REG = Regeneration Steig = Steigerungen 30-80m langsam schneller werden<br>
LDL = lockerer Dauerlauf (Grundlage) TP= Trabpause<br>
IDL/TL = intensiver Dauerlauf der Tempolauf einl= Einlaufen<br>
WT = Wettkampf-Tempo

**Belastungswoche 5 06:30 54**

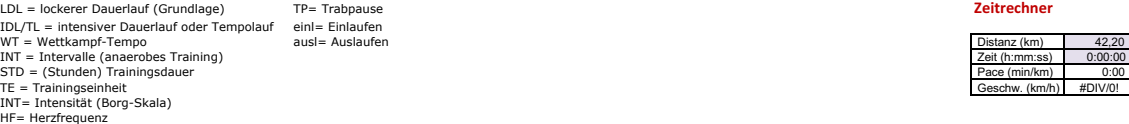